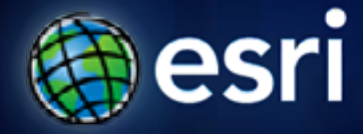

**Esri International User Conference** | **San Diego, CA Technical Workshops** | **July 13, 2011**

# **Creating Web Applications with ArcGIS**

Bern Szukalski, Jeremy Bartley, and Derek Law

## **Agenda**

- **Intelligent web maps**
- **Creating a web map**
- **Sharing web maps**
- **Building web applications**
- **Summary**

#### **ArcGIS Online**

Find, create, and share geographic information

- GIS for everyone
	- Empowering the non-GIS expert!
- Public and Private Groups
- Hosted Web applications:
	- ArcGIS.com Viewer
	- ArcGIS Explorer Online
- $\bullet$  Map templates

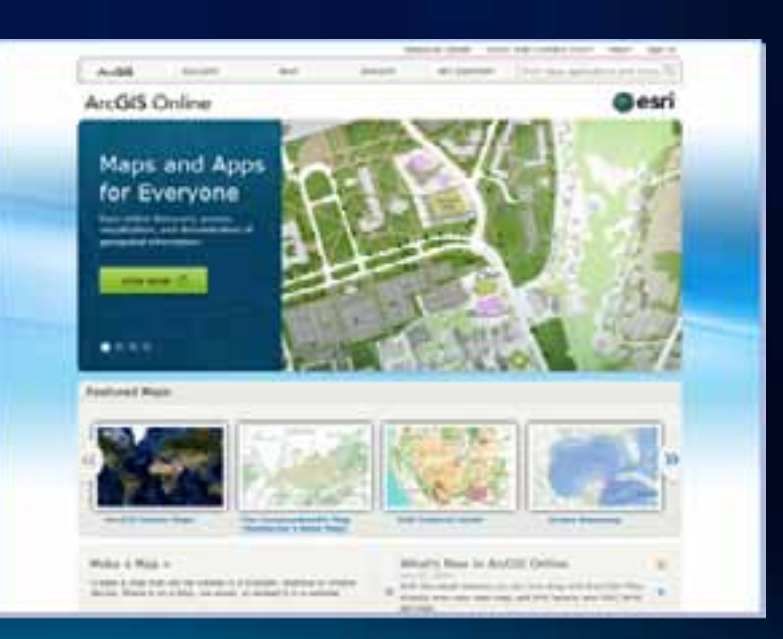

## **ArcGIS.com viewer and ArcGIS Explorer Online**

*Two viewers – similar functionality*

#### • **ArcGIS.com viewer**

- **JavaScript Application**
- **View presentations**

#### • **ArcGIS Explorer Online**

- **Silverlight Application**
- **Create and view presentations**
- **Dashboard**

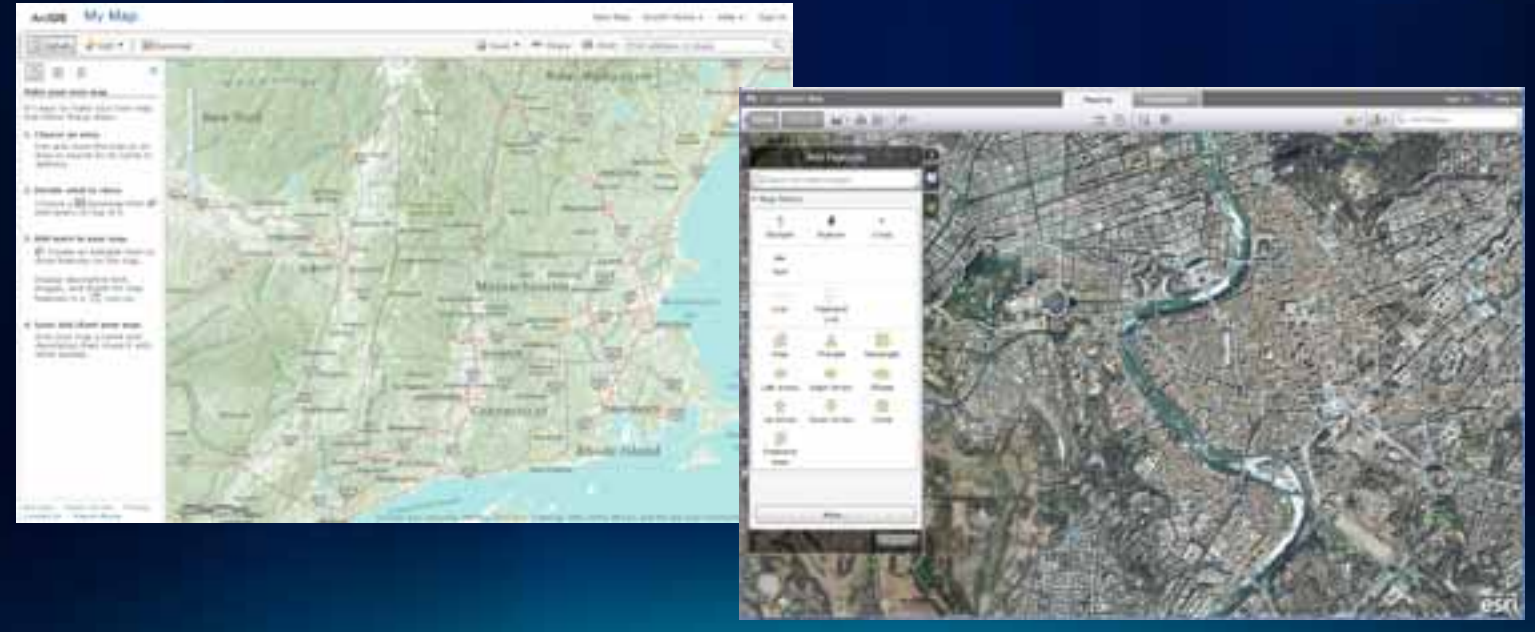

### **What is a web map?**

**The foundation for your maps and applications**

#### **Intelligent Maps**

#### **Services And Data**

## **Supporting**

- **Visualization**
- **Editing**
- **Popups**
- **Analysis**
- **Time**

## **One web map can be used anywhere**

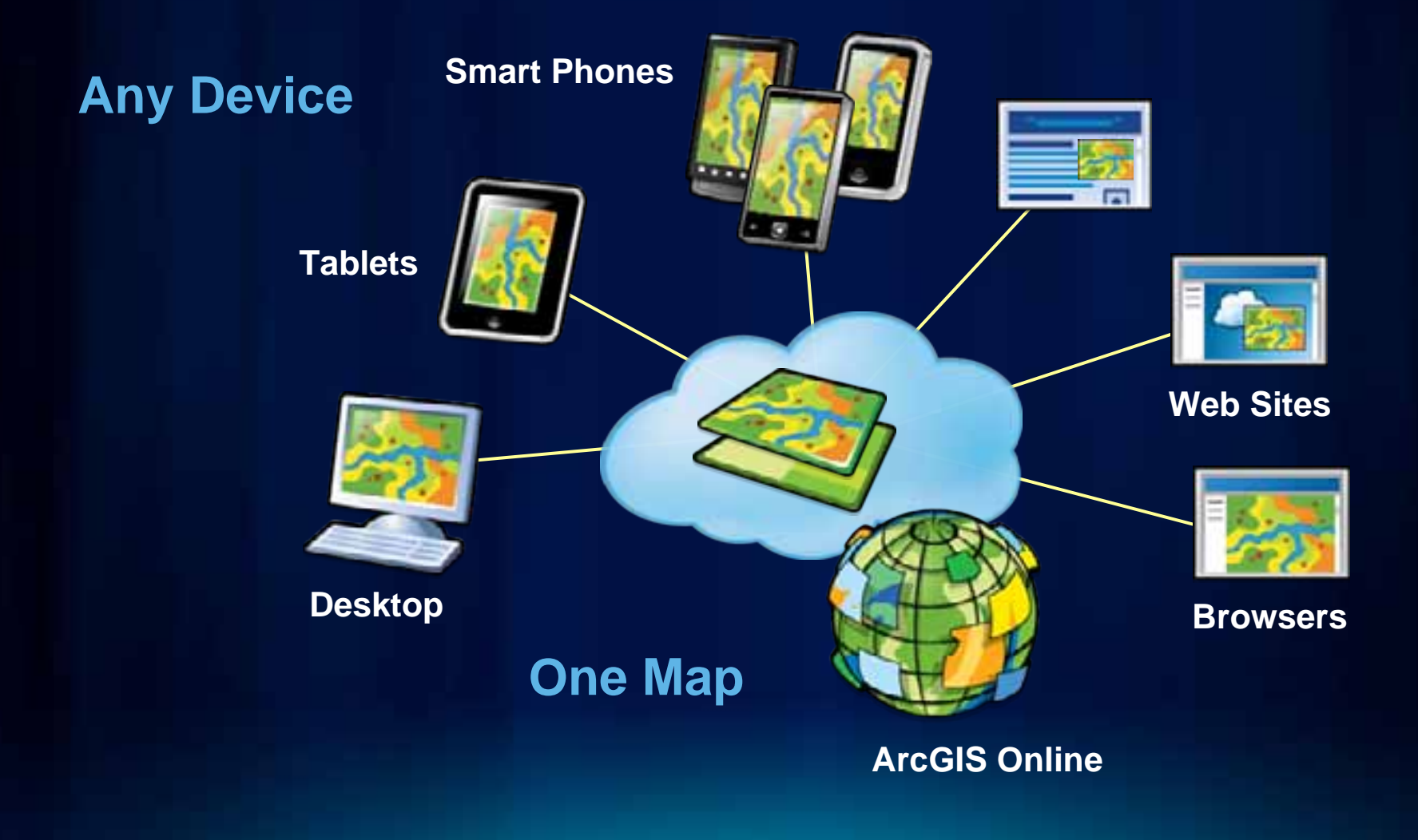

## **Share your web map**

- **Link to another web site or blog**
- **Facebook or Twitter**

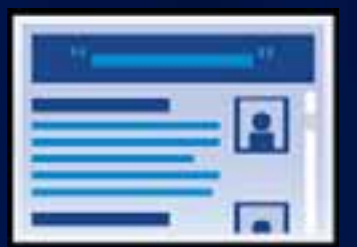

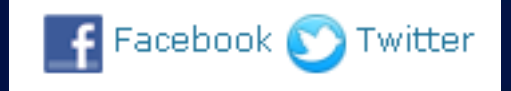

*One web map – many uses*

## **ArcGIS Online templates**

#### • **Easily create a web application for a web map with predefined templates**

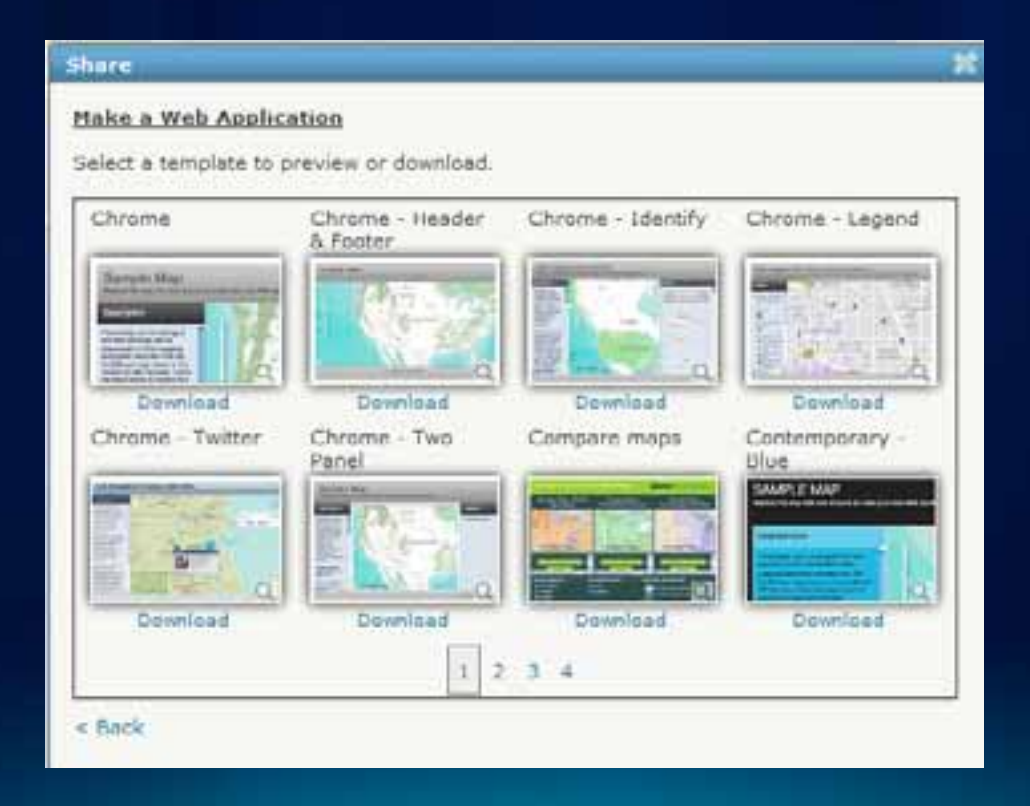

# **Demo**

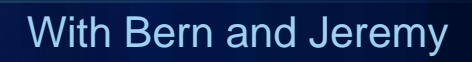

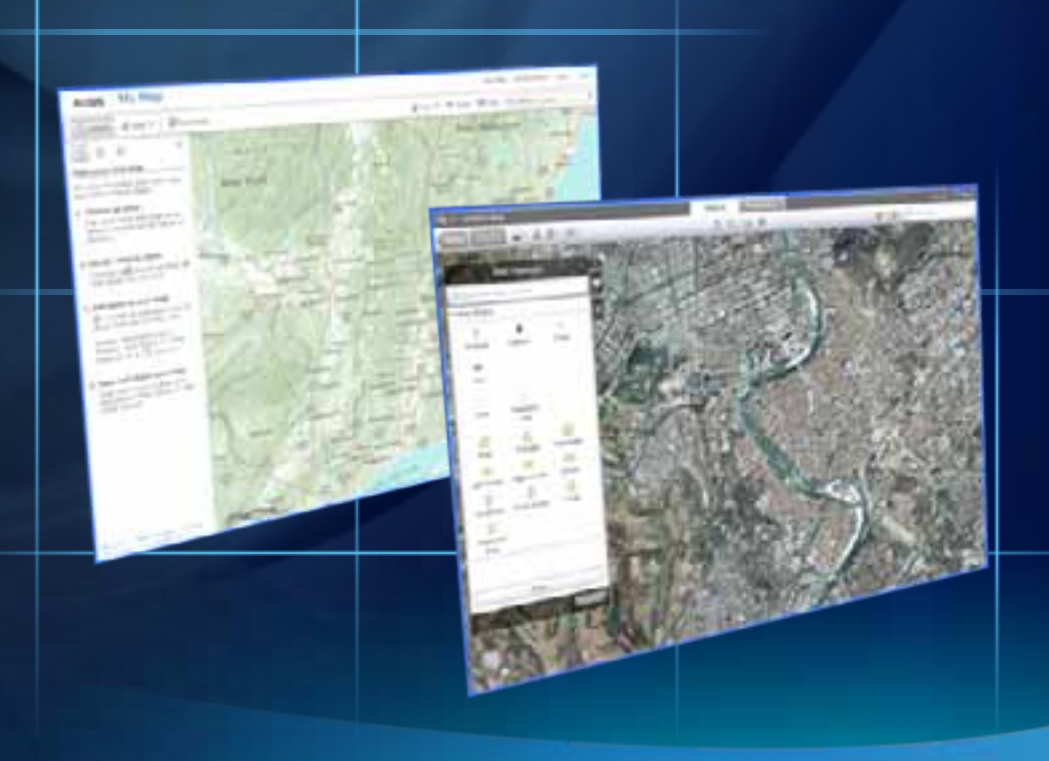

#### **ArcGIS'***ready-to-use***Configurable Web Apps Configurable Web Apps**

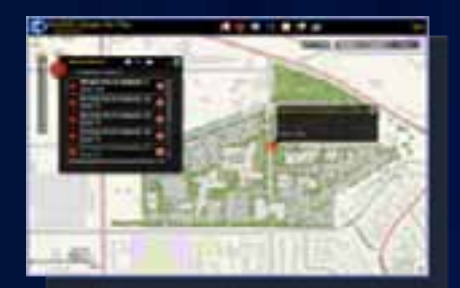

**ArcGIS Viewer for Flex**

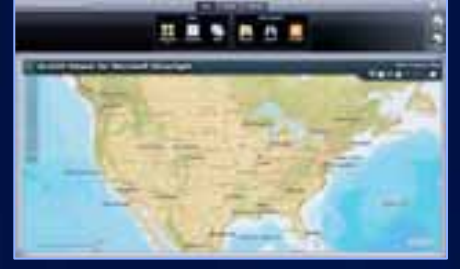

**ArcGIS Viewer for Silverlight ArcGIS for SharePoint**

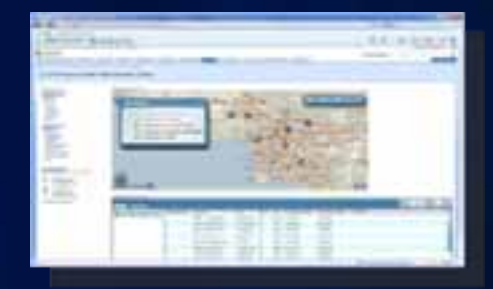

#### **http://resources.arcgis.com/content/web/web-apps**

## **ArcGIS Viewer for Silverlight**

**Built on the ArcGIS API for Silverlight** 

- •**Easily and quickly build Web applications Easily and quickly build Web applications**
- •**Includes Application Builder Includes Application Builder**
	- •**WYSIWYG user experience WYSIWYG user experience**
- No programming, nor configuration **file editing file editing**
- **Ideal for novice Web application creators creators**
- •**Extensible with Extensible with Silverlight Silverlight API**

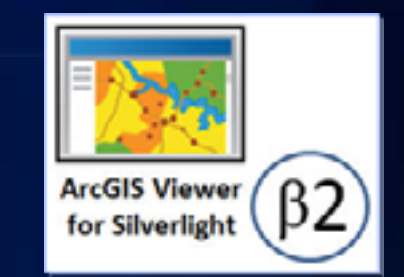

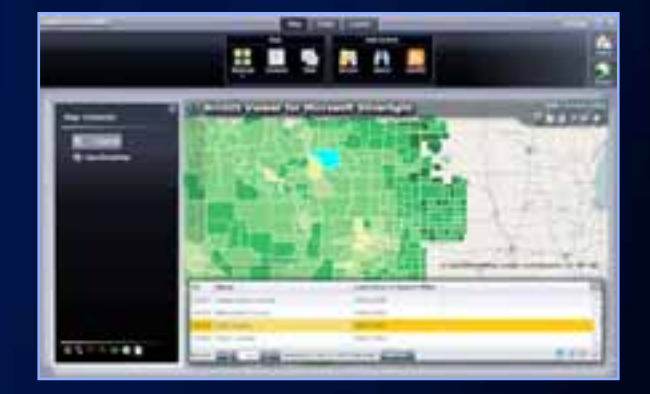

#### betacommunity.esri.com

*Currently beta 2 release Currently beta 2 release*

## **ArcGISViewer for Flex Viewer for Flex**

*Built on the ArcGIS API for Flex* 

- •**Configure application via XML files Configure application via XML files**
	- •**Look and feel Look and feel**
	- •**Capabilities Capabilities**
	- •**Content Content**
- •**Ideal for focused/vertical applications Ideal for focused/vertical applications**
- •**Extensible with Flex API Extensible with Flex API**

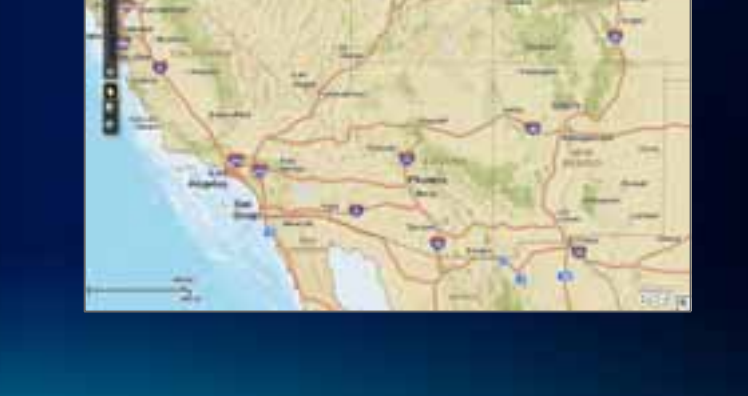

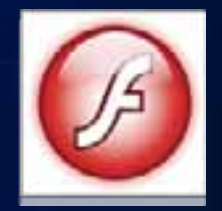

esri.com/flexviewer

*Formerly 'Sample Flex Viewer', now fully supported* 

#### **ArcGIS for SharePoint**

*Configurable Map part Configurable Map part*

- •**Includes several components Includes several components**
	- Map Web Part
	- **Geocoding Workflow**
	- •**Location Field Location Field**
- •**Ideal for Ideal for**
	- **Spatially enabling SharePoint data**
	- **Adding GIS to your business data**

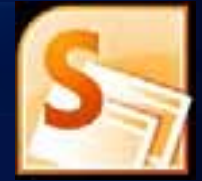

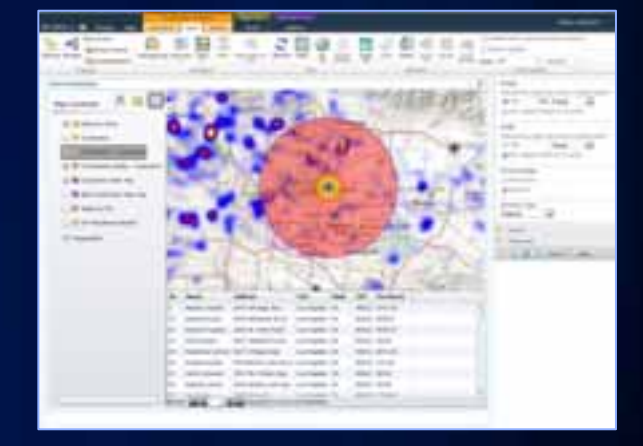

esri.com/sharepoint

*Install as another configurab Install as another configurable Microsoft SharePoint part le Microsoft SharePoint part*

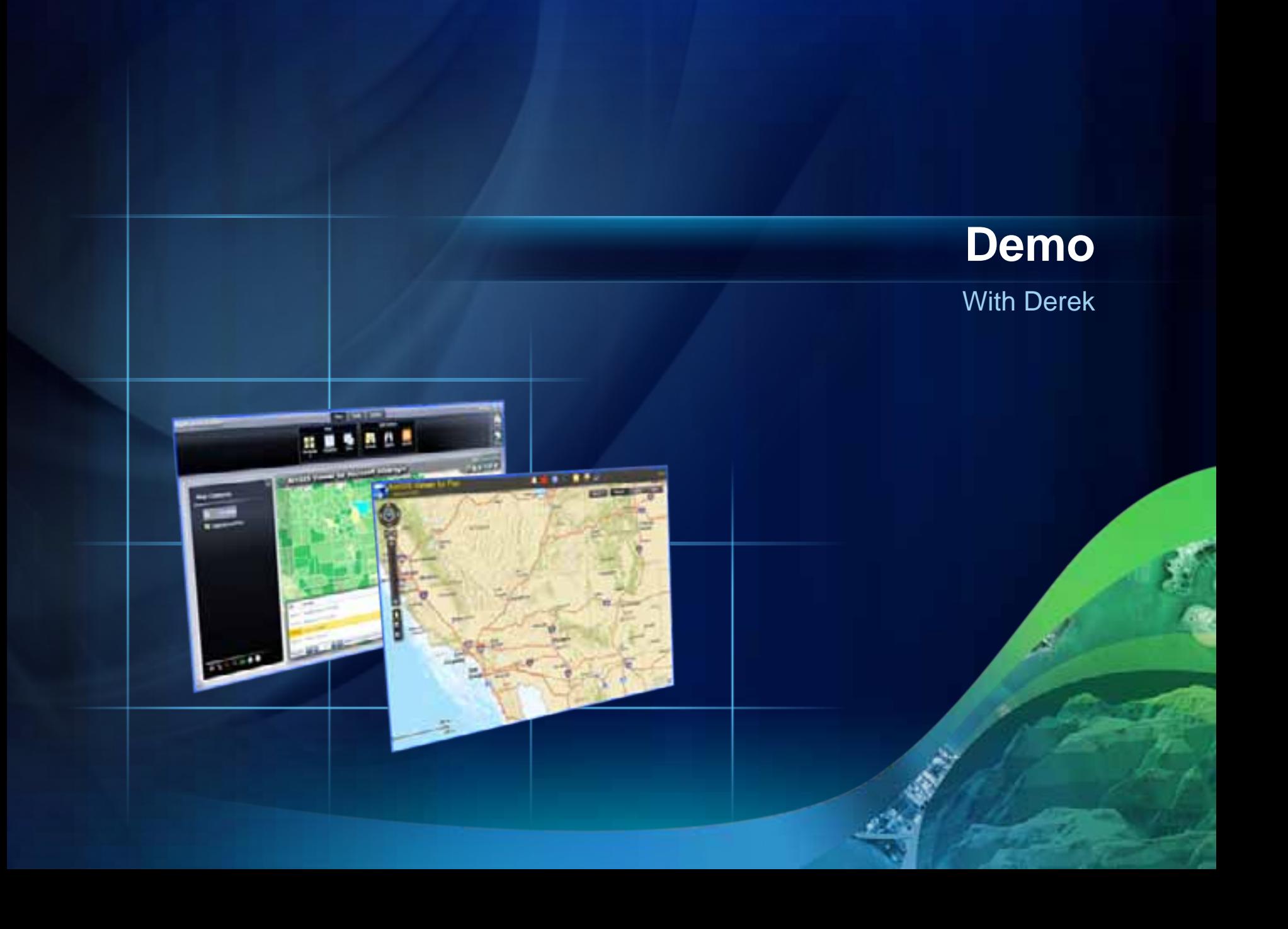

## **Summary**

- **Intelligent Web Map**
	- **Foundation for your maps and apps**
	- **Can be leveraged in many ways**
- **ArcGIS offers may ready-to-deploy solutions for creating Web applications**
	- **All of them work with Web Maps**
- **Online evaluations**

**www.esri.com/sessionevals**

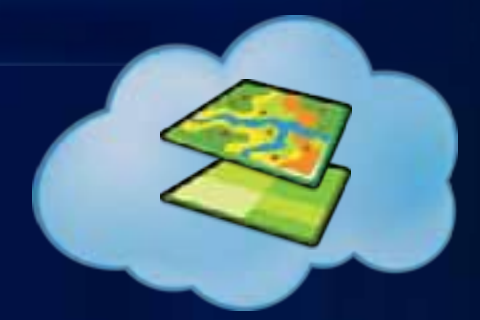

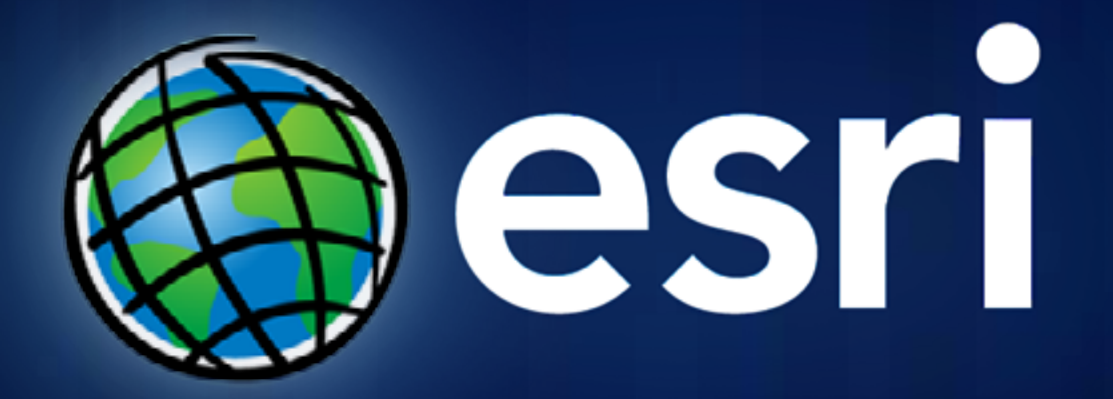